# Dell OptiPlex 3011 AIO-Informationen zu Setup und Funktionen

### Informationen zu Warnhinweisen

- W.
	- WARNUNG: Durch eine WARNUNG werden Sie auf Gefahrenquellen hingewiesen, die materielle Schäden, Verletzungen oder sogar den Tod von Personen zur Folge haben können.

## Vorderansicht

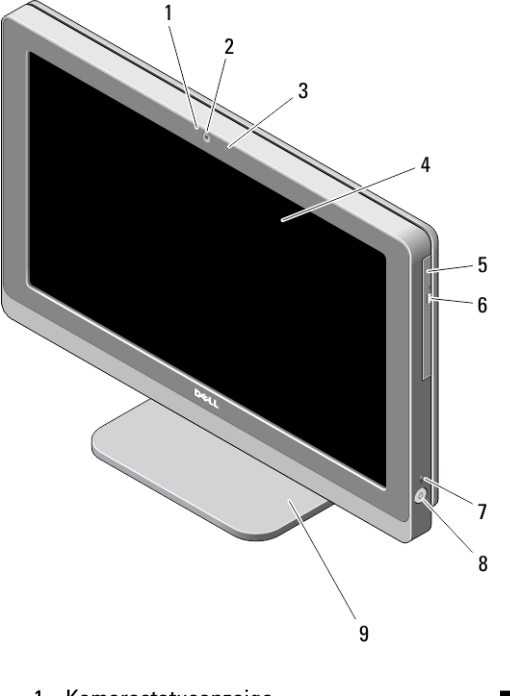

- 1. Kamerastatusanzeige
- 2. Kamera
- 3. Mikrofon

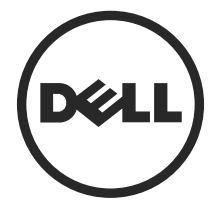

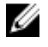

03KH9TA00

ANMERKUNG: Bei der Version ohne Touchscreen ist das Mikrofon an einer anderen Stelle eingebaut.

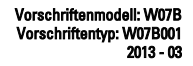

- 4. Anzeige
- 5. Optisches Laufwerk (optional)
- 6. Auswurftaste für optisches Laufwerk
- 7. Festplattenaktivitätsanzeige

## Rückansicht

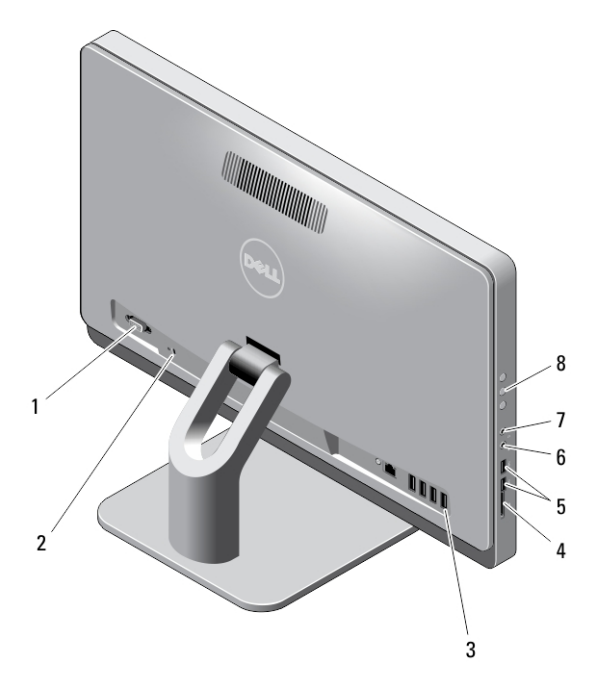

- 1. Serielle Schnittstelle
- 2. Sicherheitskabeleinschub
- 3. Anschlüsse an der Rückseite
- 4. Speicherkartenleser
- 5. USB 3.0-Anschlüsse (2)
- 6. Mikrofonanschluss
- 7. Kopfhöreranschluss
- 8. Tasten für das On-Screen-Display (OSD) (3)
- 8. Netzschalter
- 9. Standrahmen

## Rückansicht

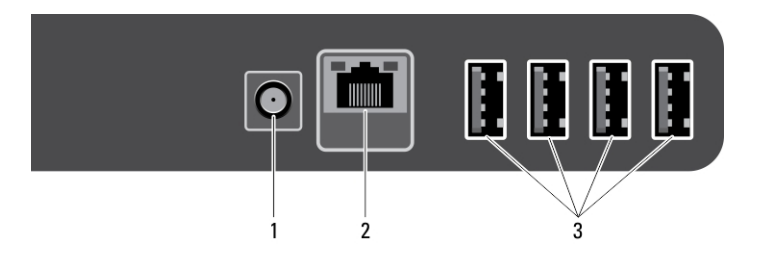

- 1. Netzanschluss
- 2. Netzwerkanschluss
- 3. USB 2.0-Anschlüsse (4)

## Setup-Kurzanleitung

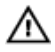

WARNUNG: Bevor Sie gemäß den in diesem Abschnitt beschriebenen Anleitungen verfahren, lesen Sie zunächst die Sicherheitshinweise in der entsprechenden Dokumentation im Lieferumfang Ihres Computers. Weitere Informationen zu empfohlenen und bewährten Praktiken finden Sie unter www.dell.com/ regulatory\_compliance

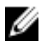

**ANMERKUNG:** Einige Komponenten sind möglicherweise nicht im Lieferumfang enthalten, wenn Sie sie nicht bestellt haben.

1. Schließen Sie die USB-Tastatur oder -Maus an. Informationen zum Anschließen von Wireless-Tastatur und -Maus finden Sie in dem mit der Wireless-Tastatur und - Maus gelieferten Datenblatt Einrichten Ihrer Dell kabellosen Maus, Tastatur und USB-Empfänger.

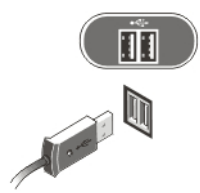

Abbildung 1. USB-Anschluss

2. Schließen Sie das Netzwerkkabel an (optional).

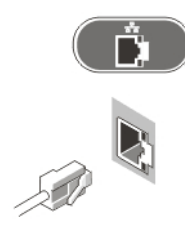

### Abbildung 2. Netzwerkanschluss

3. Schließen Sie das/die Netzkabel an.

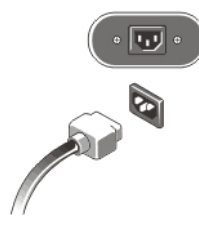

### Abbildung 3. Anschließen der Stromversorgung

4. Drücken Sie den Betriebsschalter am Computer.

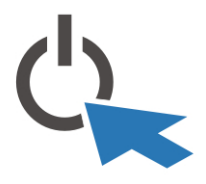

Abbildung 4. Einschalten der Stromversorgung

## Technische Daten

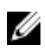

**ANMERKUNG:** Die folgenden Angaben enthalten nur die technischen Daten, die laut Gesetz im Lieferumfang Ihres Computers enthalten sein müssen. Eine vollständige und aktuelle Übersicht der technischen Daten finden Sie unter www.dell.com/support.

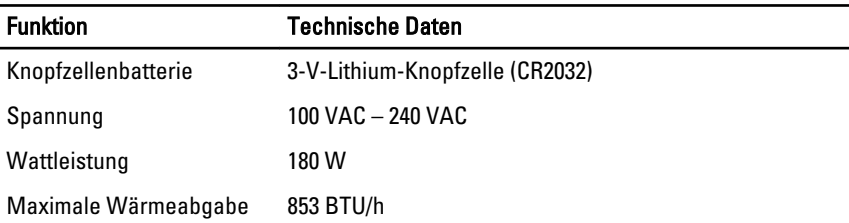

#### Tabelle 1. Stromversorgung

### Tabelle 2. Abmessungen und Gewicht

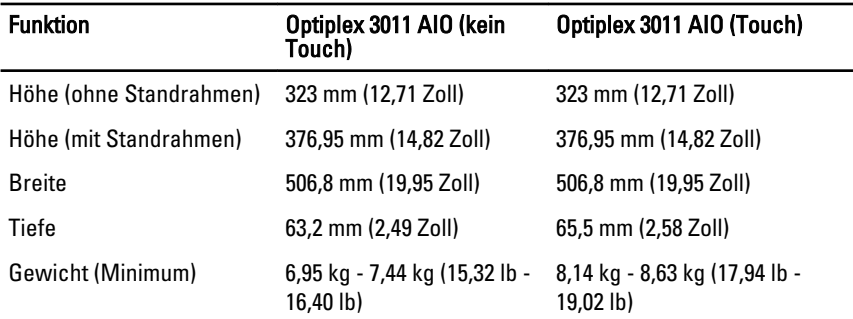

### Tabelle 3. Umgebungsbedingungen

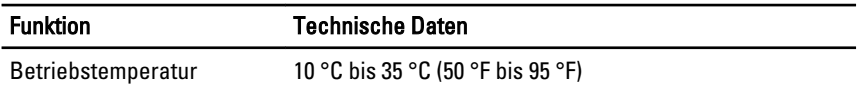

### Information para NOM (únicamente para México)

Die folgenden Informationen beziehen sich auf die in diesem Dokument beschriebenen Geräte und entsprechen der mexikanischen Norm (NOM).

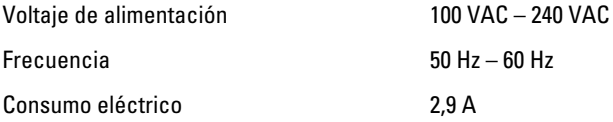

### Weitere Informationen und Ressourcen

Weitere Informationen zu folgenden Themen finden Sie in den Dokumenten mit Sicherheitshinweisen und Betriebsbestimmungen im Lieferumfang Ihres Computers

sowie auf der Homepage zur Einhaltung gesetzlicher Vorschriften unter www.dell.com/ regulatory\_compliance:

- Bestmögliche Einhaltung der Sicherheitsbestimmungen
- Kontrollzertifikat
- Ergonomie

Unter www.dell.com finden Sie weitere Informationen zu:

- Garantie
- Geschäftsbedingungen (gültig nur für die USA)
- Endbenutzer-Lizenzvereinbarung

Weitere Informationen zu Ihrem Produkt finden Sie unter www.dell.com/support/ manuals .

#### **©** 2013 Dell Inc.

In diesem Text verwendete Marken: Dell™, das DELL Logo, Dell Precision™, Precision ON™, ExpressCharge™, Latitude™, Latitude ON™, OptiPlex™, Vostro™ und Wi-Fi Catcher™ sind Marken von Dell Inc. Intel®, Pentium®, Xeon®, Core™, Atom™, Centrino® und Celeron® sind eingetragene Marken oder Marken der Intel Corporation in den USA und anderen Ländern. AMD® ist eine eingetragene Marke und AMD Opteron™, AMD Phenom™, AMD Sempron™, AMD Athlon™, ATI Radeon™ und ATI FirePro™ sind Marken von Advanced Micro Devices, Inc. Microsoft®, Windows®, MS-DOS®, Windows Vista®, die Windows Vista-Startschaltfläche und Office Outlook® sind Marken oder eingetragene Marken der Microsoft Corporation in den USA und/oder anderen Ländern. Blu-ray Disc™ ist eine Marke der Blu-ray Disc Association (BDA) und deren Eigentum; sie ist für die Verwendung auf Discs und Player lizenziert. Die Wortmarke Bluetooth® ist eine eingetragene Marke von Bluetooth® SIG, Inc. und ist deren Eigentum; jedweder Gebrauch dieser Marke durch Dell erfolgt unter Lizenz. Wi-Fi® ist eine eingetragene Marke von Wireless Ethernet Compatibility Alliance, Inc.